#### **Auswertungsformular**

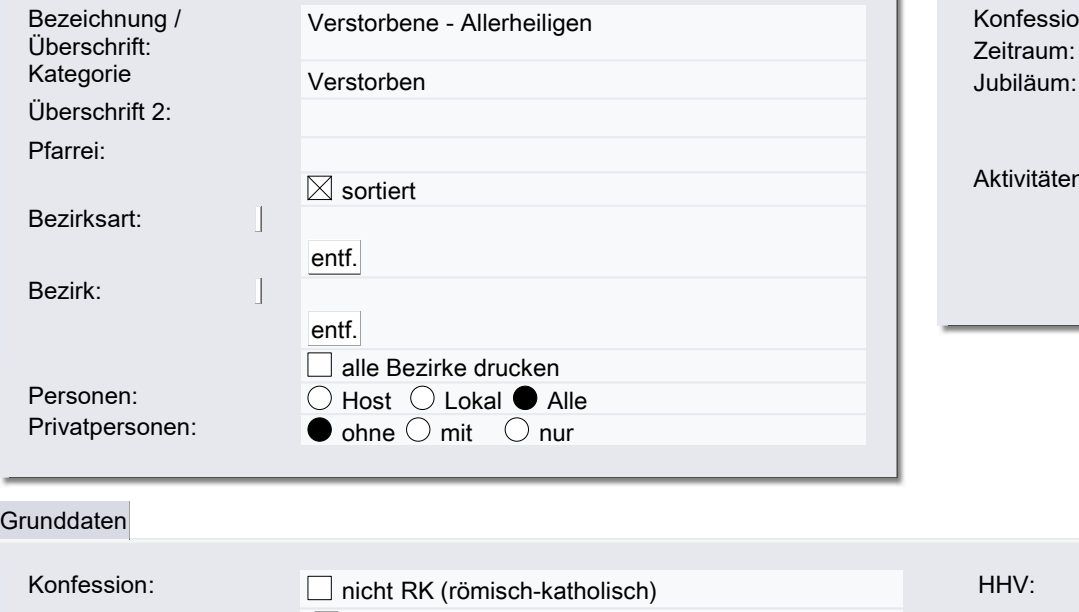

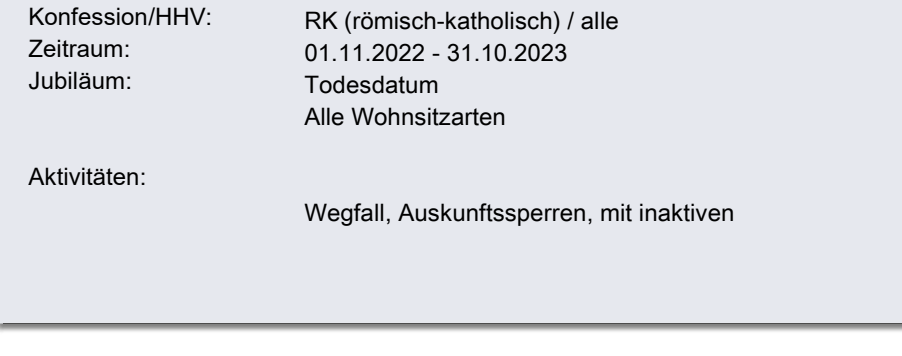

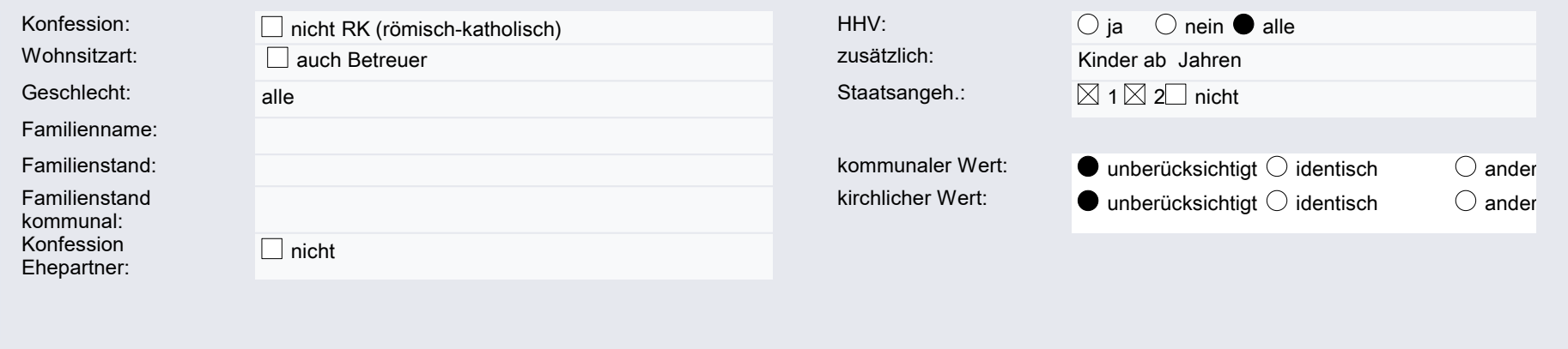

### Adresse

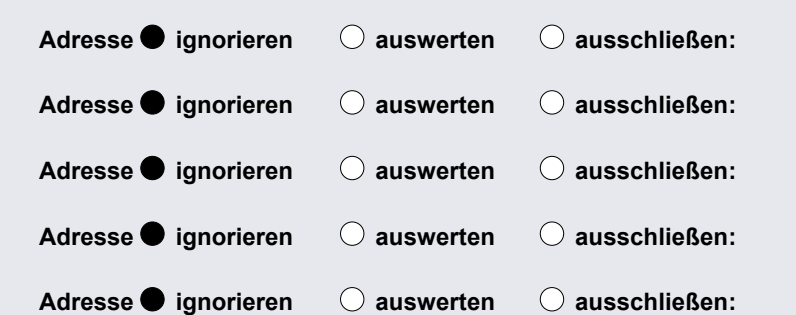

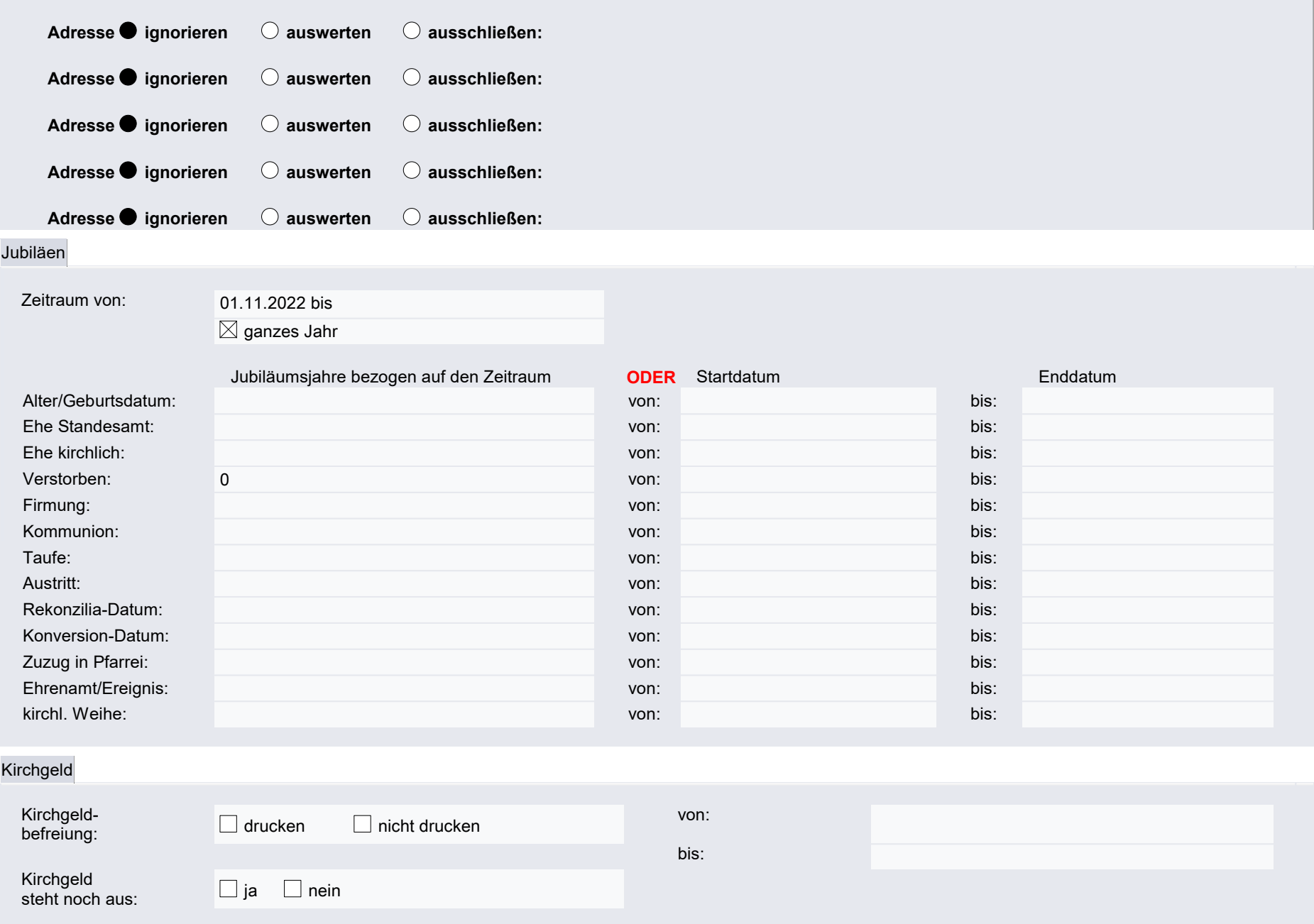

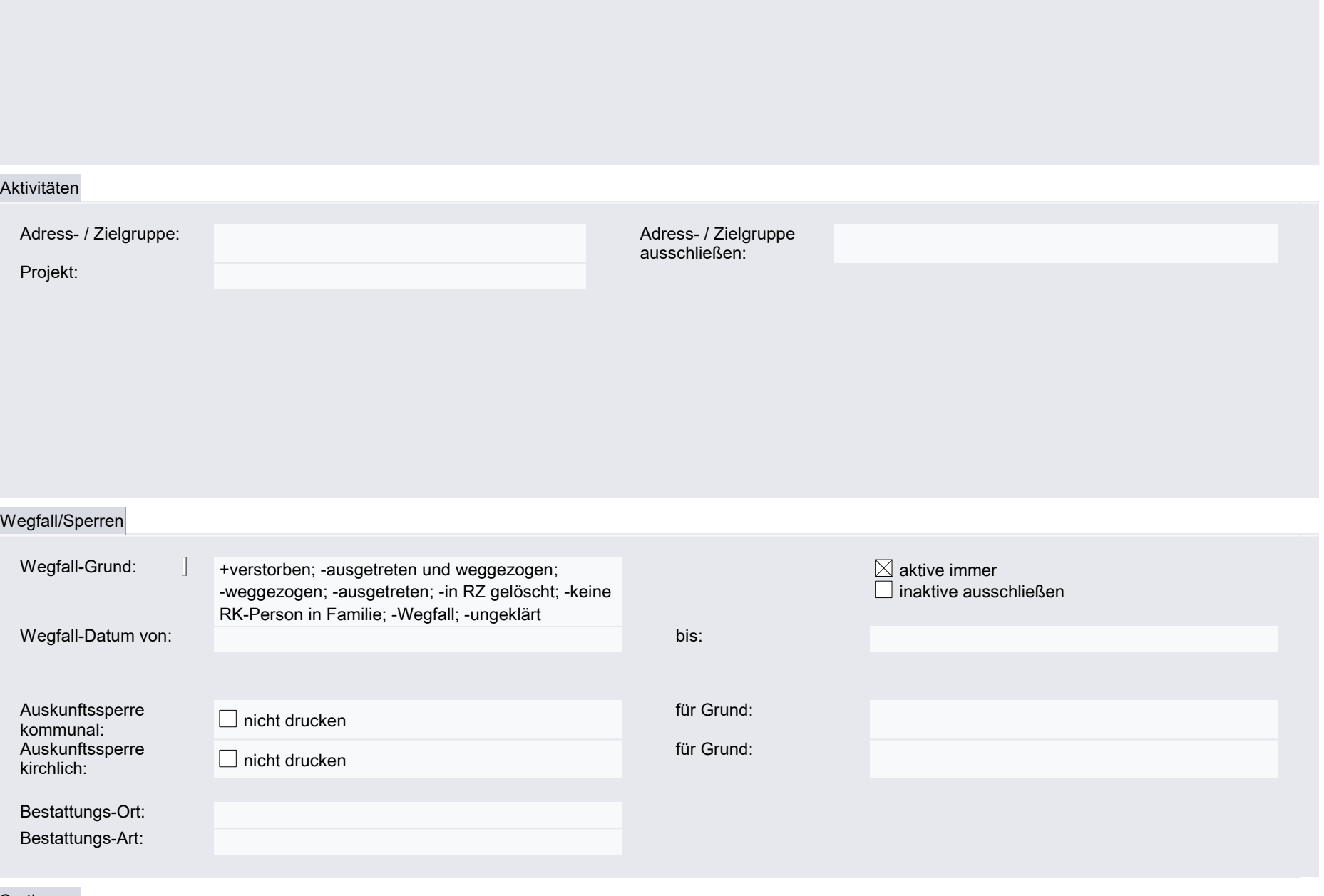

#### Sortierung

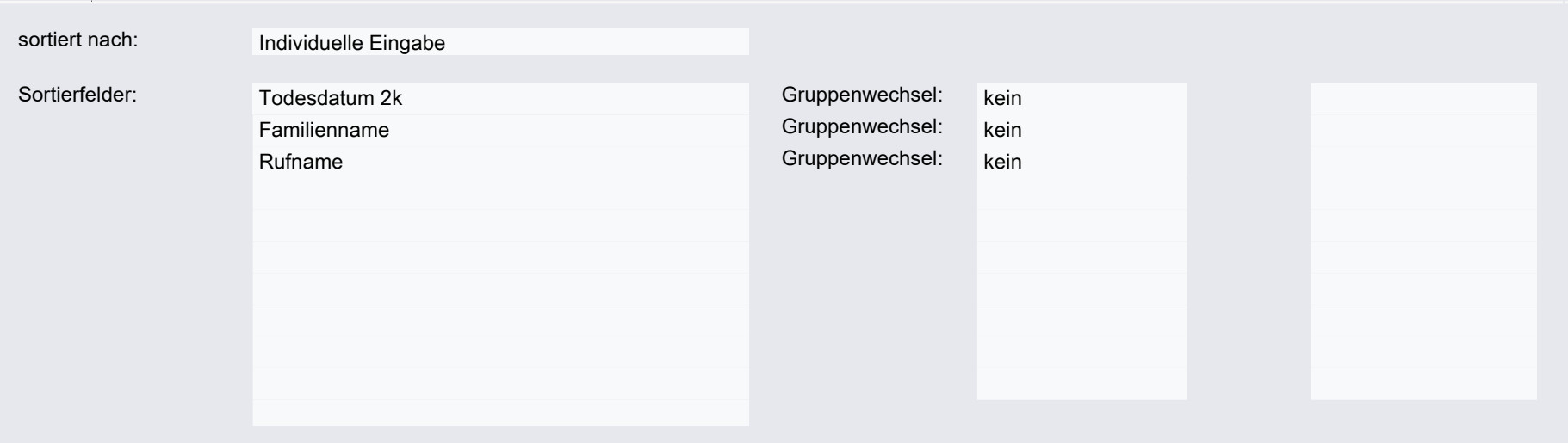

# Ausgabe

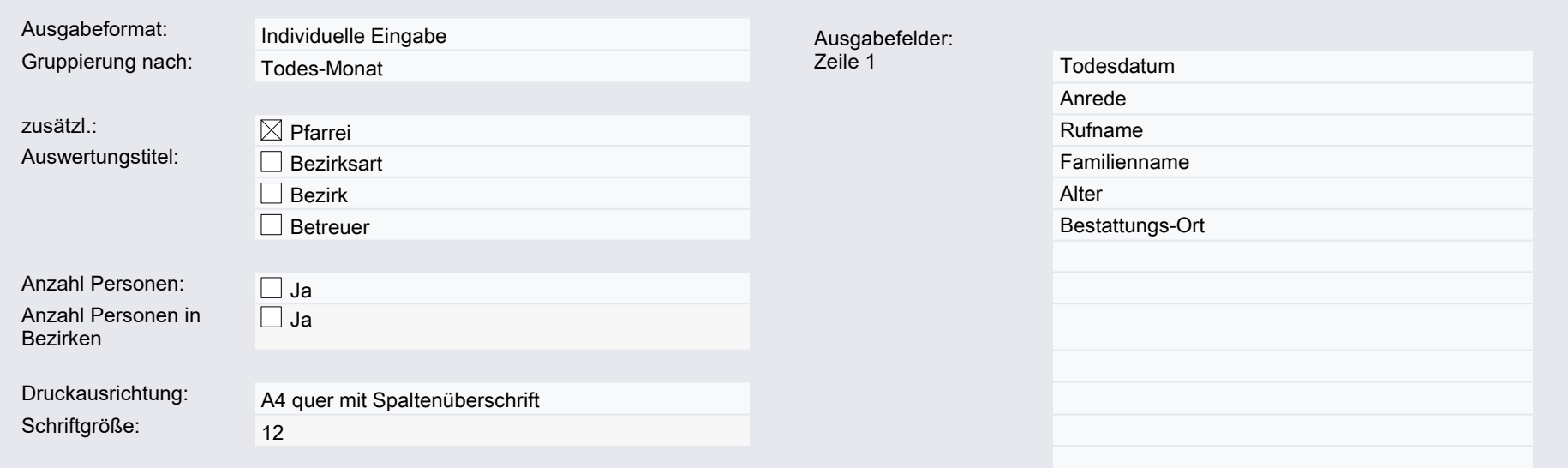

Zeile 3

Zeile 4

## erweitert

Geben Sie hier einfach zusätzliche Suchbedingungen in der Form <Feldname> <Bedingung> <Wert> in der Syntax der Notesformelsprache ein.